# crn

# OpenMP in Flang using MLIR

LLVM Compiler and Tools for HPC ISC-HPC 2020

> David Truby 22 September 2020

© 2020 Arm Limited (or its affiliates)

### **Contents**

- **Introduction**
- Flang compiler flow
- OpenMP support in Flang
- OpenMP plan for Flang
	- OpenMP Parse Tree representation
	- OpenMP Semantic Checks
	- OpenMP Operation Definition
	- Lowering to OpenMP dialect
	- Lowering to LLVM IR
- Status
- How to get involved

### Introduction

- The Flang Fortran frontend was merged into LLVM on April 9
	- Flang started off as the F18 project at Nvidia in collaboration with US DoE
	- Arm, AMD and US DoE labs and a few individuals are contributing
	- Intends to replace the old Flang project (github.com/flang-compiler/flang)
- Built using modern technologies
	- Written in C++17
	- Uses MLIR
- Flang is a work in progress
	- Currently Flang performs parsing and semantic checks when invoked
	- It then unparses to Fortran
	- Searches for an external compiler to complete the compilation
		- Note: This is for testing

## Flang compiler flow

- Parses Fortran 2018
- Performs semantic checks
- Lowers to a high level IR, FIR
	- Uses the MLIR framework
	- Come to this later
- Converts to a lower level IR, LLVM MLIR
- Lowers to LLVM IR

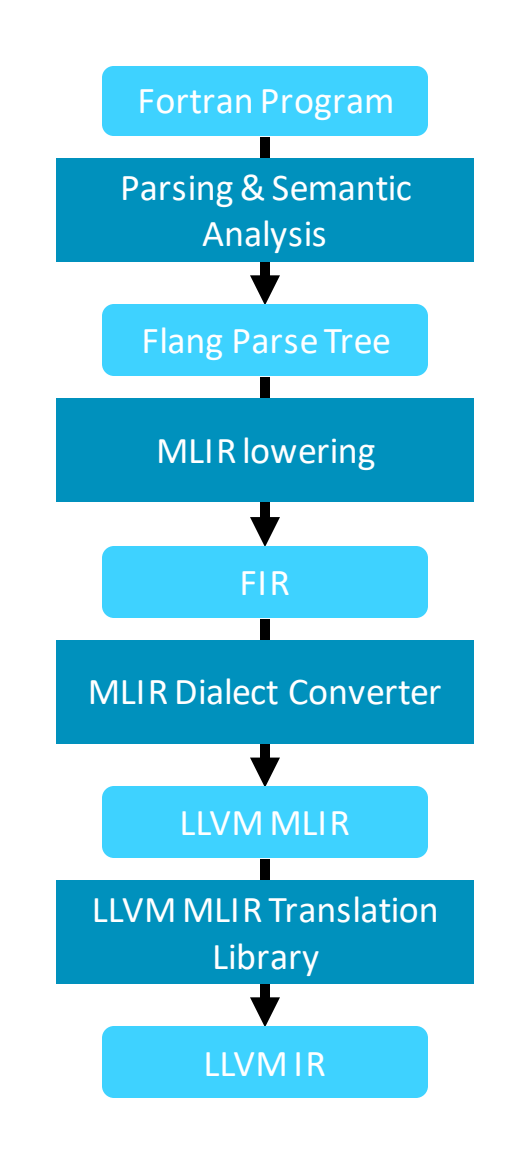

## OpenMP support in Flang

- Support for latest OpenMP standards is important in HPC
	- Latest published standard is OpenMP 5.0
	- OpenMP 5.1 to be announced later this year
- Support for latest OpenMP standards is important for Flang to enter production
	- Old Flang (flang-project/flang) has partial support for OpenMP 4.5
- What is supported in Flang now?
	- OpenMP 4.5 parsing
	- Semantic Checks (in progress)
	- Use –fopenmp flag to enable OpenMP
- Uses two components for OpenMP codegen
	- MLIR
	- OpenMP IRBuilder

### MLIR

- Multi Level Intermediate Representation
- A new approach for building compiler infrastructure
	- Can use to build SSA-based Intermediate Representations (IRs)
	- Provides a declarative system for defining IRs
	- Provides common infrastructure (printing, parsing, location tracking, pass management etc)
- Flang compiler uses the MLIR based FIR dialect as its IR
- FIR models the Fortran language portion
	- Does not have a representation for OpenMP constructs
- Add a dialect in MLIR for OpenMP
	- MLIR provides common framework for representing OpenMP and Fortran constructs
	- Makes OpenMP codegen re-usable

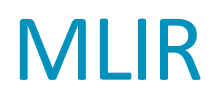

- Operations in the IR can contain regions
- LLVM IR instructions cannot
- Representation in LLVM IR involves outlining

```
//MLIR
```
}

{

}

…

…

```
omp.parallel {
  %3 = llvm.add %1, %2 : !llvm.float
  omp.terminator
```

```
//LLVM IR
```

```
define @outlined_parallel(...)
```

```
%1 = fadd float %2, %3
```
call kmpc\_fork\_call(...,outlined\_parallel,...)

### OpenMP IRBuilder

- Generating LLVM IR involves two important tasks
	- Inserting calls to OpenMP runtime
	- Outlining OpenMP regions
- Code exists in Clang for these tasks.
	- Reuse codegen from Clang
- Refactor codegen for OpenMP constructs in Clang and move to the LLVM directory
	- llvm/lib/Frontend/OpenMP

## OpenMP plan for Flang

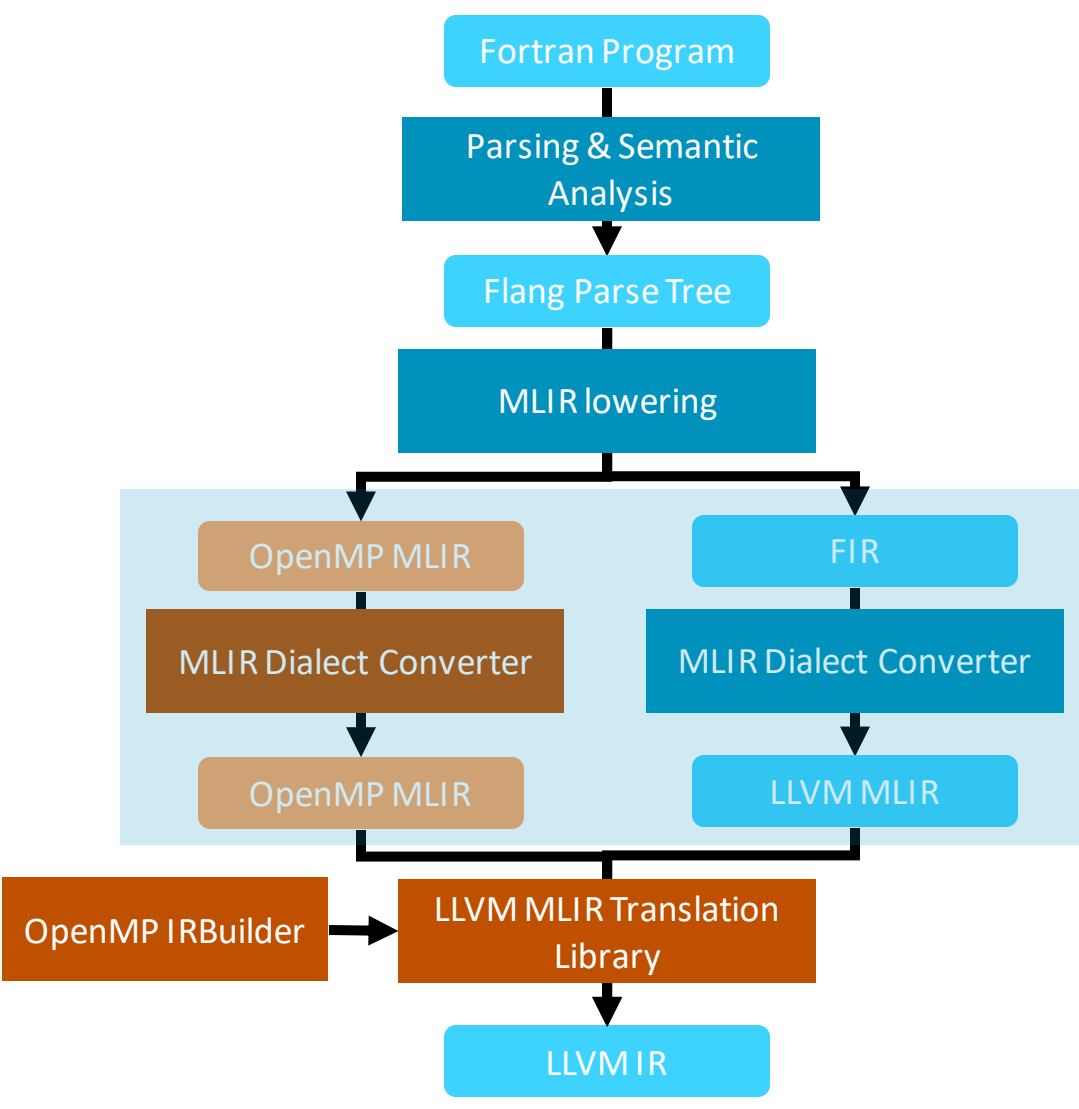

### Example : OpenMP Parallel

### **Fortran source with OpenMP Flang parse tree MLIR: FIR + OpenMP**

!Fortran code !\$omp parallel  $c = a + b$ !\$omp end parallel !More Fortran code

<Fortran parse tree> | | ExecutionPartConstruct -> ExecutableConstruct -> OpenMPConstruct -> OpenMPBlockConstruct | | | OmpBlockDirective -> Directive = Parallel | | OmpClauseList -> | | | Block | | | | ExecutionPartConstruct -> ExecutableConstruct -> ActionStmt -> AssignmentStmt | | | | | Variable -> Designator -> DataRef -> Name = 'c' | | | | | Expr -> Add | | | | | | Expr -> Designator -> DataRef  $-$  Name =  $a'$ | | | | | | Expr -> Designator -> DataRef  $\rightarrow$  Name =  $\overline{b}$ | | | OmpEndBlockDirective -> OmpBlockDirective -> Directive = Parallel <More Fortran parse tree>

### mlir.region(…) {

omp.parallel {  $%1 = \text{fin.addf } %2, %3 :$ fir.real<32> }

 $%21 =$  <more fir> ... }

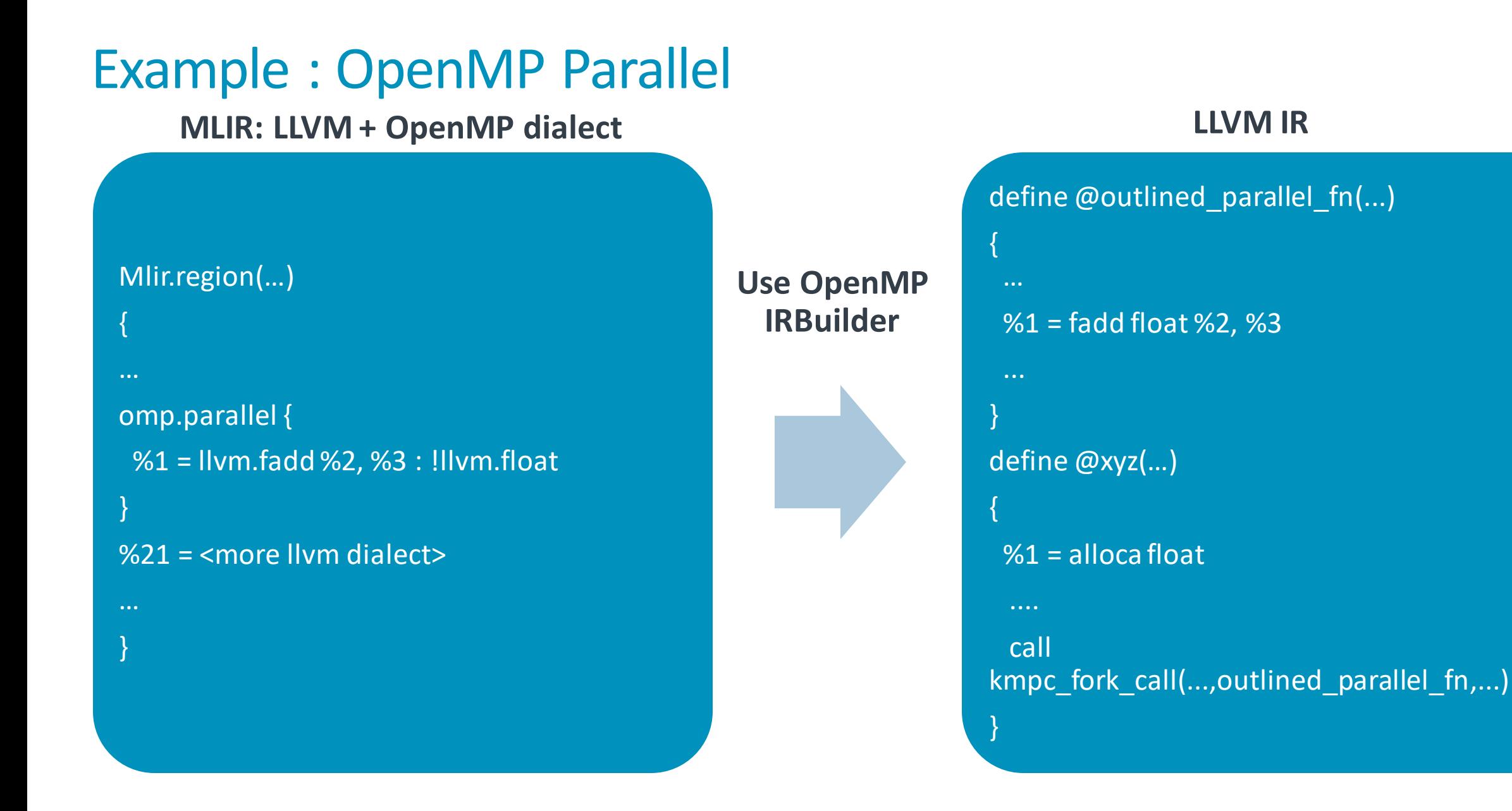

11 © 2020 Arm Limited (or its affiliates)

## OpenMP plan for Flang

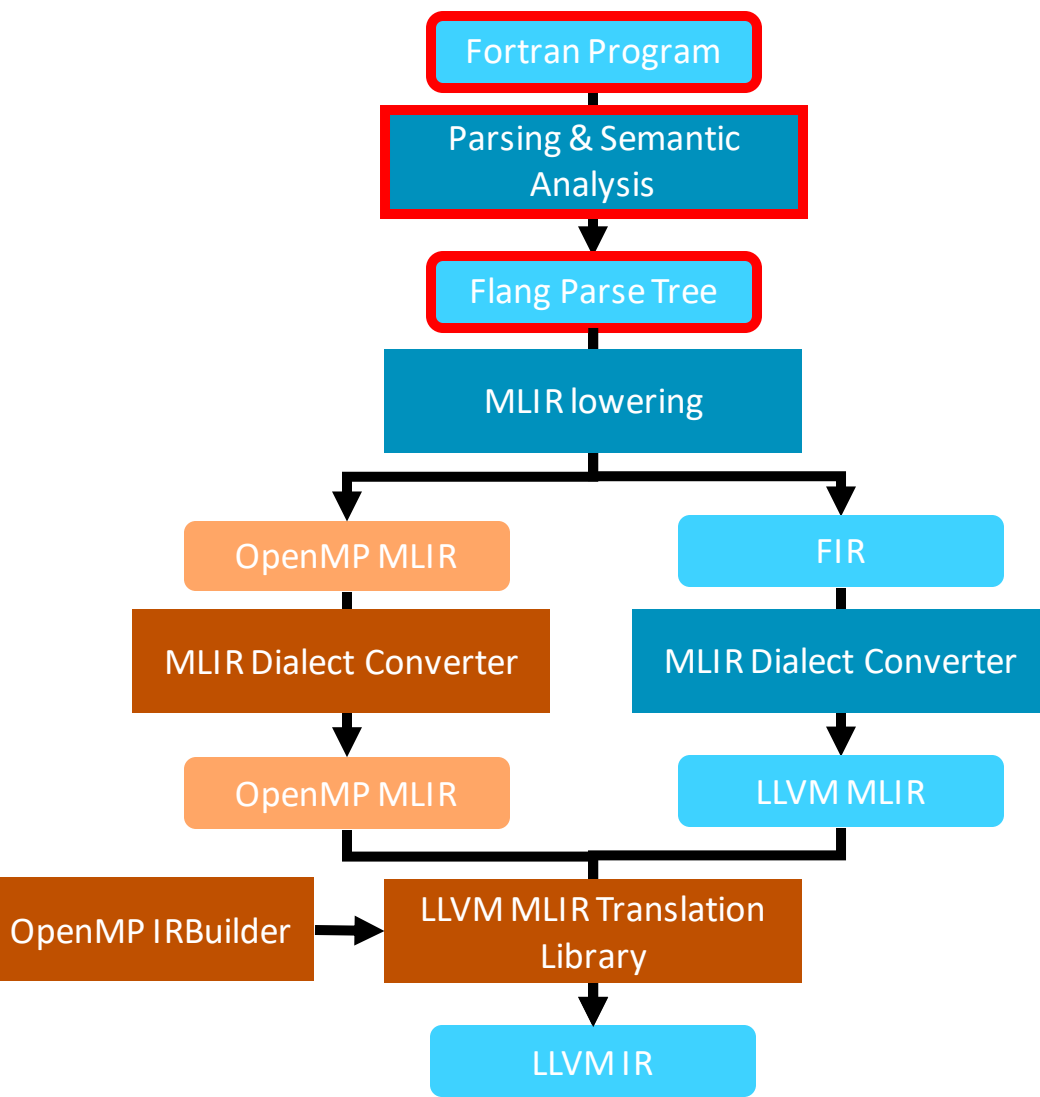

## OpenMP Parse Tree representation

- OpenMP constructs are represented in the parse tree as
	- Executable Constructs: OpenMPConstruct
	- Declarative Constructs: OpenMPDeclarativeConstruct
- Flang uses variants in the parse tree representation

```
struct OpenMPConstruct {
  UNION CLASS BOILERPLATE(OpenMPConstruct);
  std::variant<OpenMPStandaloneConstruct, OpenMPSectionsConstruct,
      OpenMPLoopConstruct, OpenMPBlockConstruct, OpenMPAtomicConstruct,
      OpenMPCriticalConstruct>
      u;
};
```
## Flang parse tree with OpenMP

```
Fortran source Fortran source Flang Parse tree
        program mn
        ...
        !$omp flush(arr)
        ...
        end
```

```
Program -> ProgramUnit -> MainProgram
 | ProgramStmt -> Name = 'mn'
 | SpecificationPart
 | | ...
 | ExecutionPart -> Block
| | ExecutionPartConstruct -> ExecutableConstruct -> 
OpenMPConstruct -> OpenMPStandaloneConstruct-> 
OpenMPFlushConstruct
   | | | Verbatim
| | | OmpObjectList -> OmpObject-> Designator -> 
DataRef -> Name = 'arr'
| | ...
 | EndProgramStmt ->
```
## Flang parse tree with OpenMP: Tooling

### • Visitor Class

```
class OpenMPCounter
{
  template<typename A> bool Pre(const A &) { return true; }
  template<typename A> void Post(const A &) {}
 void Post(const Fortran::parser::OpenMPConstruct &) {counter++;}
  int counter{0};
}
```
### • Usage

}

```
OpenMPCounter visitor;
void OpenMPStatisticsParseTree(const Fortran::parser::Program &program) {
```

```
Fortran::parser::Walk(program, visitor);
```
### OpenMP Semantic Checks

- Checks to ensure that Constructs and Clauses conform to the standard.
	- Permitted clauses in a construct
	- Clauses not occurring together
	- Specifying that expressions evaluate to a positive integer
	- Nesting checks

```
void OmpStructureChecker::Enter(const parser::OpenMPDeclareSimdConstruct &x) {
  const auto &dir{std::get<parser::Verbatim>(x.t)};
  PushContext(dir.source, OmpDirective::DECLARE_SIMD);
  OmpClauseSet allowed{
      OmpClause::LINEAR, OmpClause::ALIGNED, OmpClause::UNIFORM};
  SetContextAllowed(allowed);
  SetContextAllowedOnce({OmpClause::SIMDLEN});
  SetContextAllowedExclusive({OmpClause::INBRANCH, OmpClause::NOTINBRANCH});
}
```
### OpenMP Operation Definition

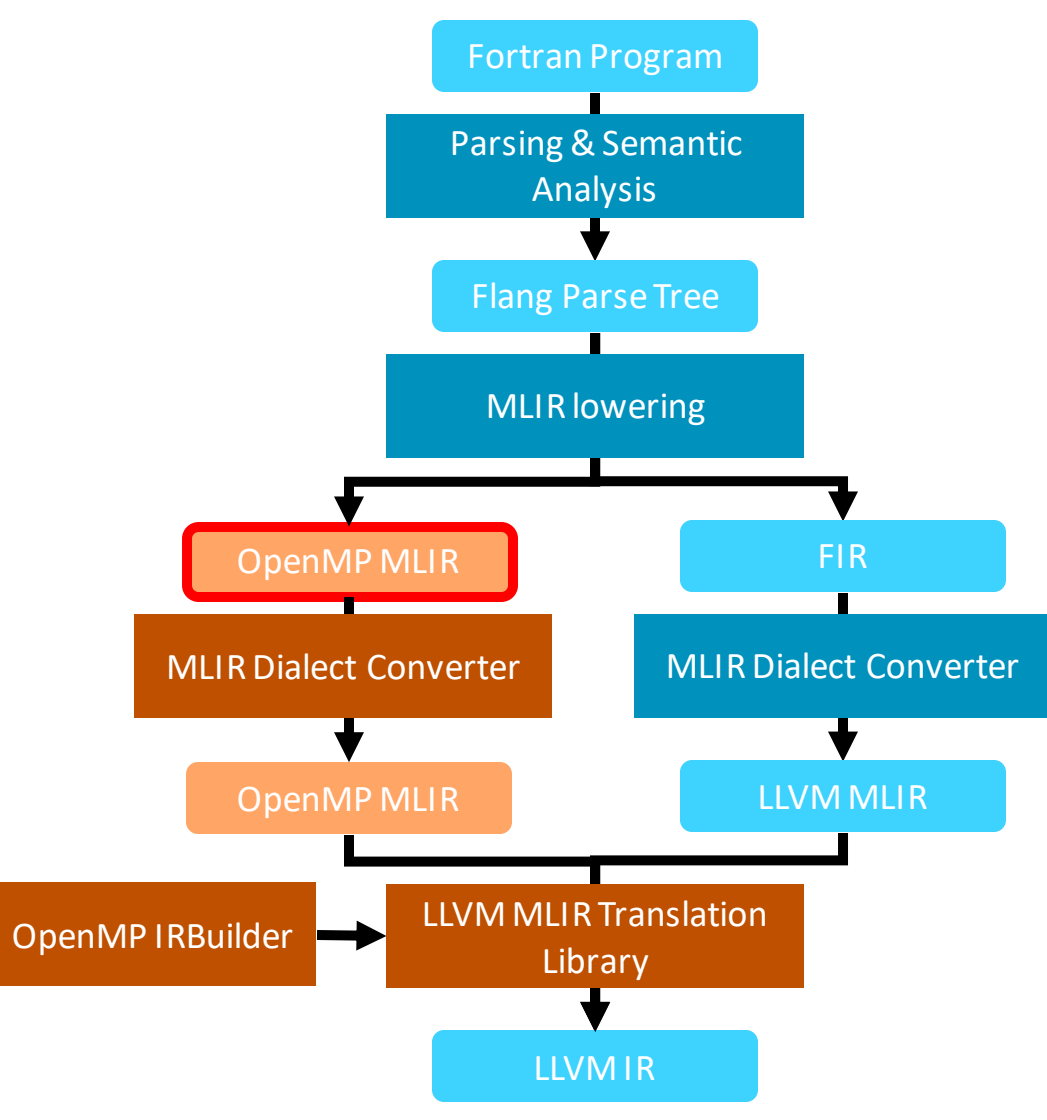

### MLIR: Operation Definition

- Declaratively define OpenMP operations
	- Uses tablegen
- Can define the input and output operands
- Whether operations have regions inside them
- Provides generic printers and parsers for operations
- Simple example of barrier operation in the next slide

### OpenMP barrier construct : Definition

```
def OpenMP_Dialect : Dialect {
  let name = "omp";
}
```

```
class OpenMP Op<string mnemonic, list<OpTrait> traits = \lceil \cdot \rceil :
      Op<OpenMP_Dialect, mnemonic, traits>;
```

```
def BarrierOp : OpenMP_Op<"barrier"> {
  let summary = "barrier construct";
  let description = \lceil \cdot \rceilThe barrier construct specifies an explicit barrier at the point at which
    the construct appears.
  }];
  let assemblyFormat = "attr-dict";
```
}

### MLIR: Customized Op Definition

- Sometimes custom printers and parsers are required
- This helps to define operations in a domain specific way
- OpenMP clauses are best defined as in a directive
- Clauses can have a variable number of arguments
- Definition of parallel operation in the next slide
	- Clauses are modeled as arguments
	- Arguments are operands or attributes (constants)
	- Most OpenMP clauses are optional
	- OpenMP clauses can have a variable number of elements (like variables)

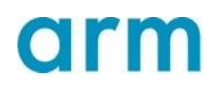

### OpenMP Parallel Construct : Definition

```
def ParallelOp : OpenMP Op<"parallel", [AttrSizedOperandSegments]> {
```

```
let summary = "parallel construct";
```
let description = [{ The parallel construct includes a region of code which is to be executed by a team of threads.}];

```
let arguments = (ins Optional<AnyType>: \sin expr_var,
```
Optional<AnyType>:\$num\_threads\_var, OptionalAttr<ClauseDefault>:\$default\_val, Variadic<AnyType>:\$private\_vars, Variadic<AnyType>: \$firstprivate vars, Variadic<AnyType>: \$shared vars, Variadic<AnyType>:\$copyin\_vars, OptionalAttr<ClauseProcBind>:\$proc\_bind\_val);

```
let regions = (region AnyRegion:$region);
```

```
let parser = \{\{\nvertreturn parseParallelOp(parser, result); \}];
let printer = \begin{bmatrix} \{ \end{bmatrix} return printParallelOp(p, *this); \}];
```
}

## OpenMP Parallel : Example

```
omp.parallel shared(%data_var : memref<i32>) 
             copyin(%data_var : memref<i32>, 
                    %data_var : memref<i32>) {
    omp.parallel if(%if_cond : i32) {
      omp.terminator
    }
    omp.terminator
}
```
### Standard types and the standard types and the standard types and the standard types and the standard types of  $\sim$  LLVM dialect types

```
omp.parallel
   num_threads(%num_threads : !llvm.i32)
   proc_bind(master) {
   omp.terminator
 }
```
### Lowering to OpenMP dialect

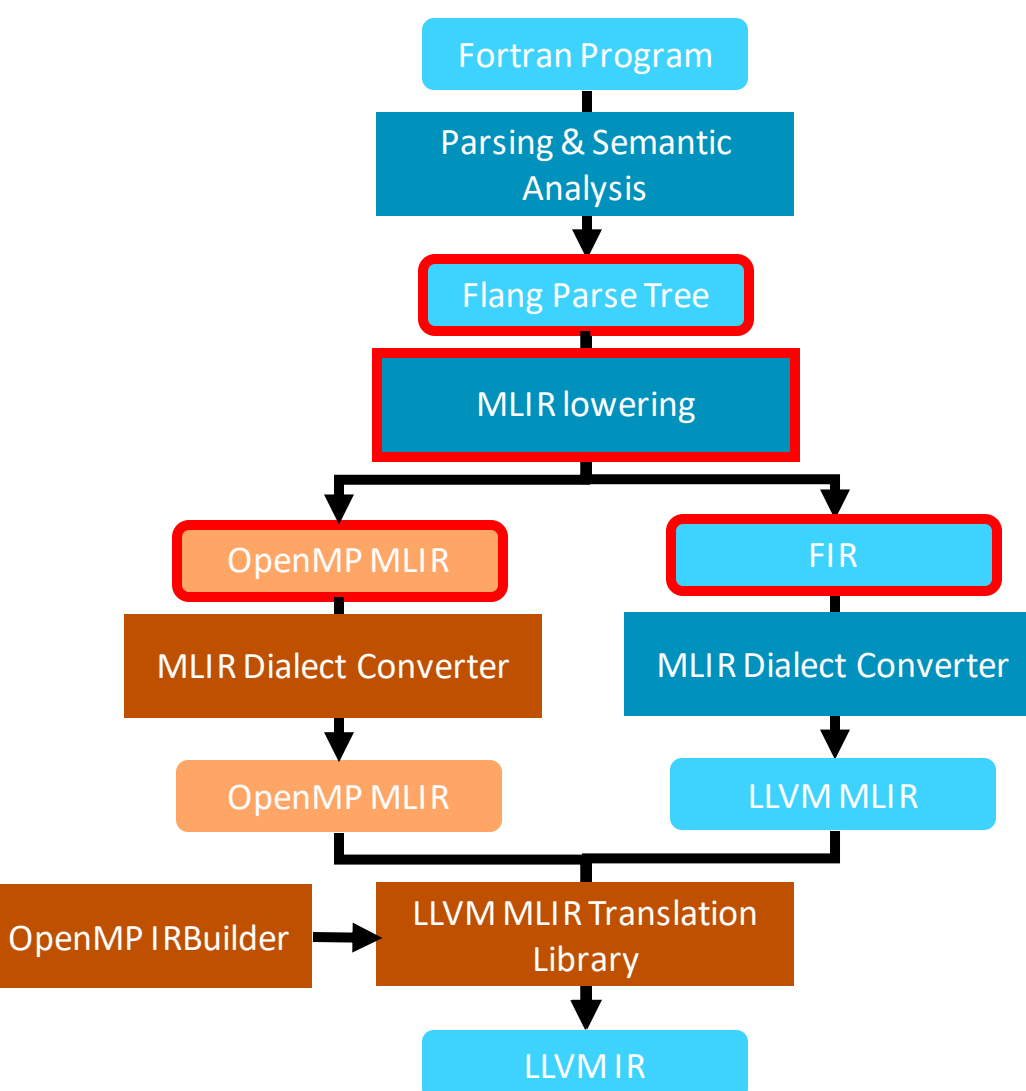

### Lowering to OpenMP dialect

- Happens along with FIR lowering
- Lowering code in flang/lib/Lower/Bridge.cpp
	- Calls code in flang/lib/Lower/OpenMP.cpp

void Fortran::lower::genOpenMPConstruct( Fortran::lower::AbstractConverter &, Fortran::lower::pft::Evaluation &, const Fortran::parser::OpenMPConstruct&)

### Lowering to LLVM IR

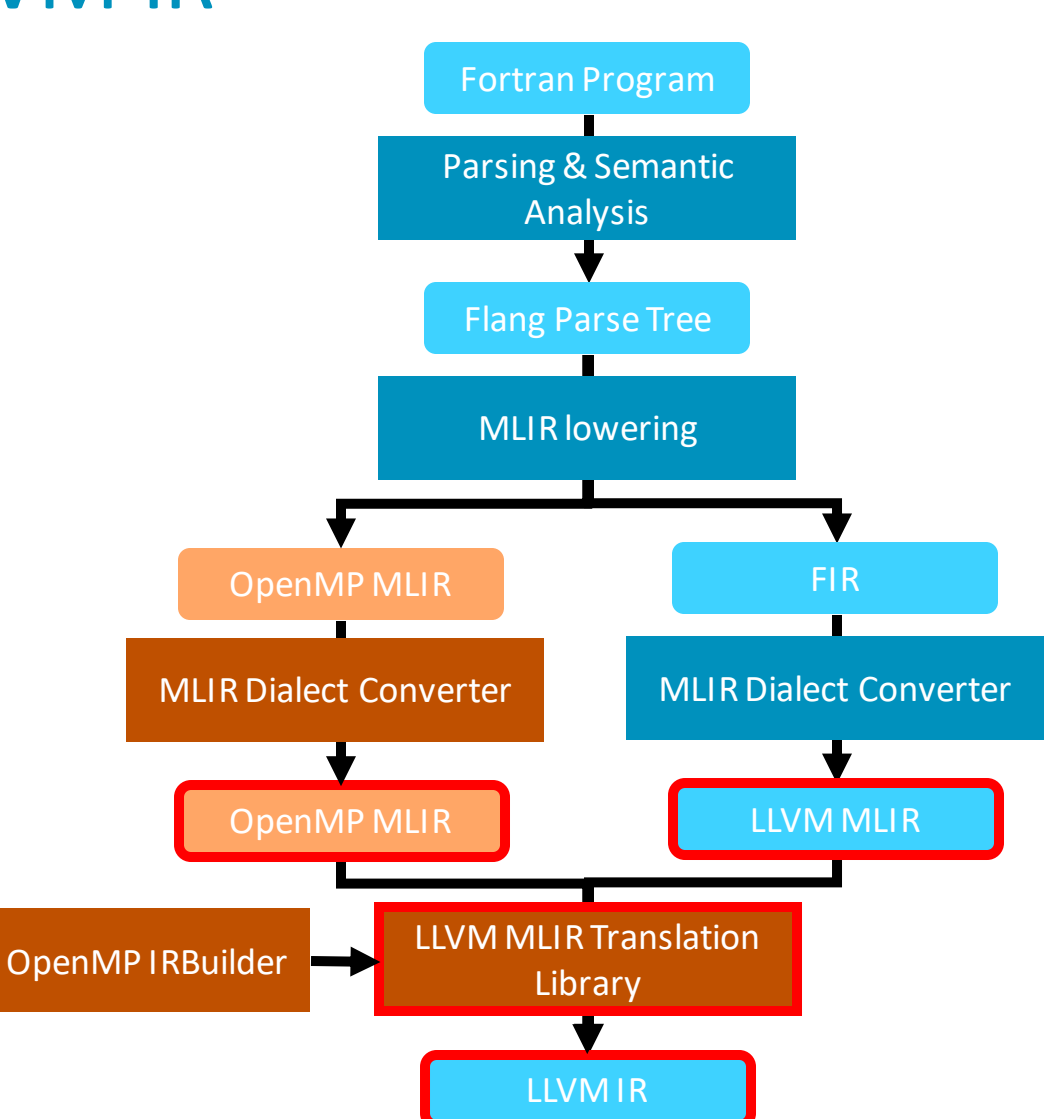

### Lowering to LLVM IR

- LLVM dialect in MLIR contains a list of functions
- Each function has a list of blocks
- Blocks have a list of operations
- OpenMP operations can have blocks inside

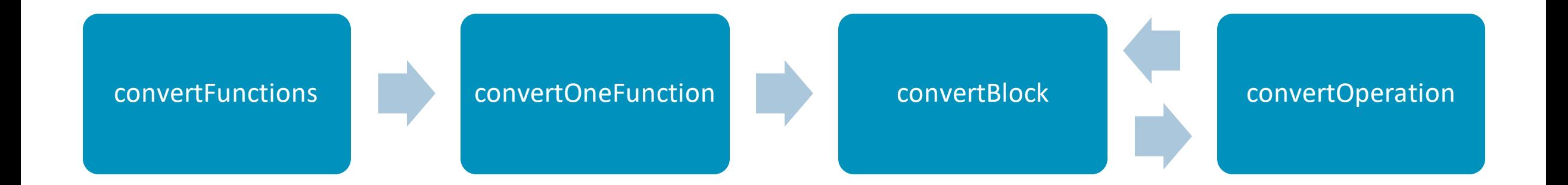

### Lowering to LLVM IR

```
LogicalResult
ModuleTranslation::convertOmpOperation(Operation &opInst,
                                       llvm::IRBuilder<> &builder) {
  if (!ompBuilder) {
    ompBuilder = std::make_unique<llvm::OpenMPIRBuilder>(*llvmModule);
    ompBuilder->initialize();
  }
  return llvm::TypeSwitch<Operation *, LogicalResult>(&opInst)
      .Case([&](omp::BarrierOp) {
        ompBuilder->CreateBarrier(builder.saveIP(), llvm::omp::OMPD_barrier);
        return success();
      })
      .Case([&](omp::TaskwaitOp) {
        ompBuilder->CreateTaskwait(builder.saveIP());
        return success();
      })
```
…

## OpenMP barrier : Lowering

{

}

mlir-translate -mlir-to-llvmir test/Target/openmp-llvm.mlir

```
llvm.func @empty()
{
 omp.barrier
```
llvm.return

}

```
define void @empty() !dbg !3
```

```
%omp_global_thread_num = call i32 @__kmpc_global_thread_num(%struct.ident_t* @2)
call void @__kmpc_barrier(%struct.ident_t* @1, i32 %omp_global_thread_num)
ret void, !dbg !7
```

```
; Function Attrs: nounwind
declare i32 @ kmpc global thread num(%struct.ident t*) #0
```

```
; Function Attrs: inaccessiblemem_or_argmemonly
declare void @ kmpc barrier(%struct.ident t*, i32) #1
```

```
attributes #0 = \{ nounwind \}attributes #1 = { inaccessiblemem or argmemonly }
```

```
!11vm.dbg.cu = !{19}!llvm.module.flags = !{!2}
```
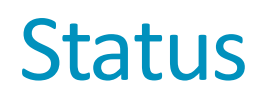

- Implementing vertically construct by construct
- Joint work with Nvidia, AMD, ANL, ORNL, LANL, BSC, Arm

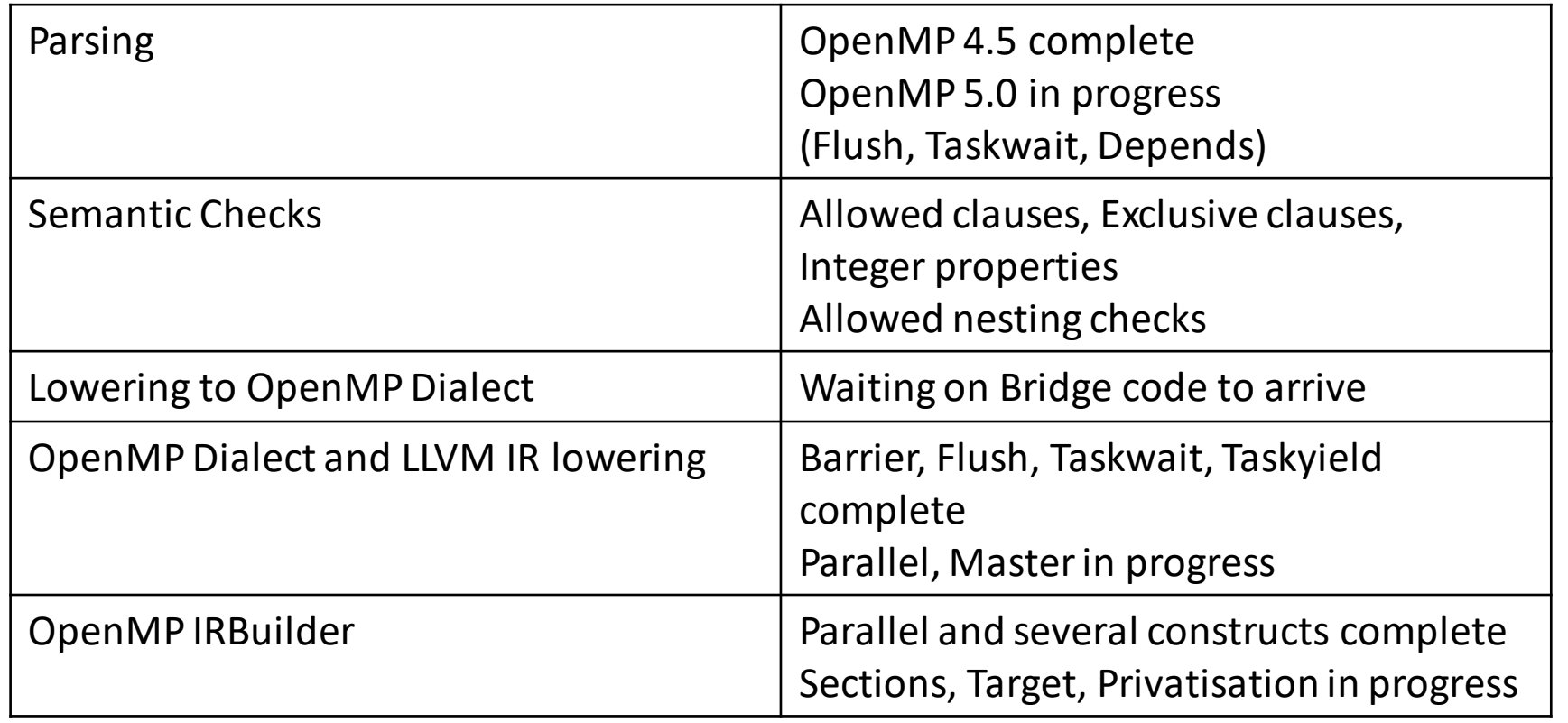

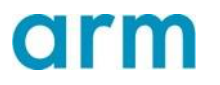

### How to get involved

- Project Management via google docs spreadsheet
- Separate sheets for parsing, semantics, OpenMP MLIR, lowerings, OpenMP IRBuilder
	- Currently has entries as per OpenMP 5.0
	- [https://docs.google.com/spreadsheets/d/1FvHPuSkGbl4mQZRAwCIndvQx9dQboffiD](https://docs.google.com/spreadsheets/d/1FvHPuSkGbl4mQZRAwCIndvQx9dQboffiD-xD0oqxgU0/edit)xD0oqxgU0/edit#gid=0
- Weekly meeting on Thursday (4pm UK time)
	- <https://docs.google.com/document/d/1yA-MeJf6RYY-ZXpdol0t7YoDoqtwAyBhFLr5thu5pFI/edit>

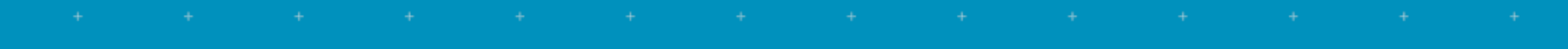

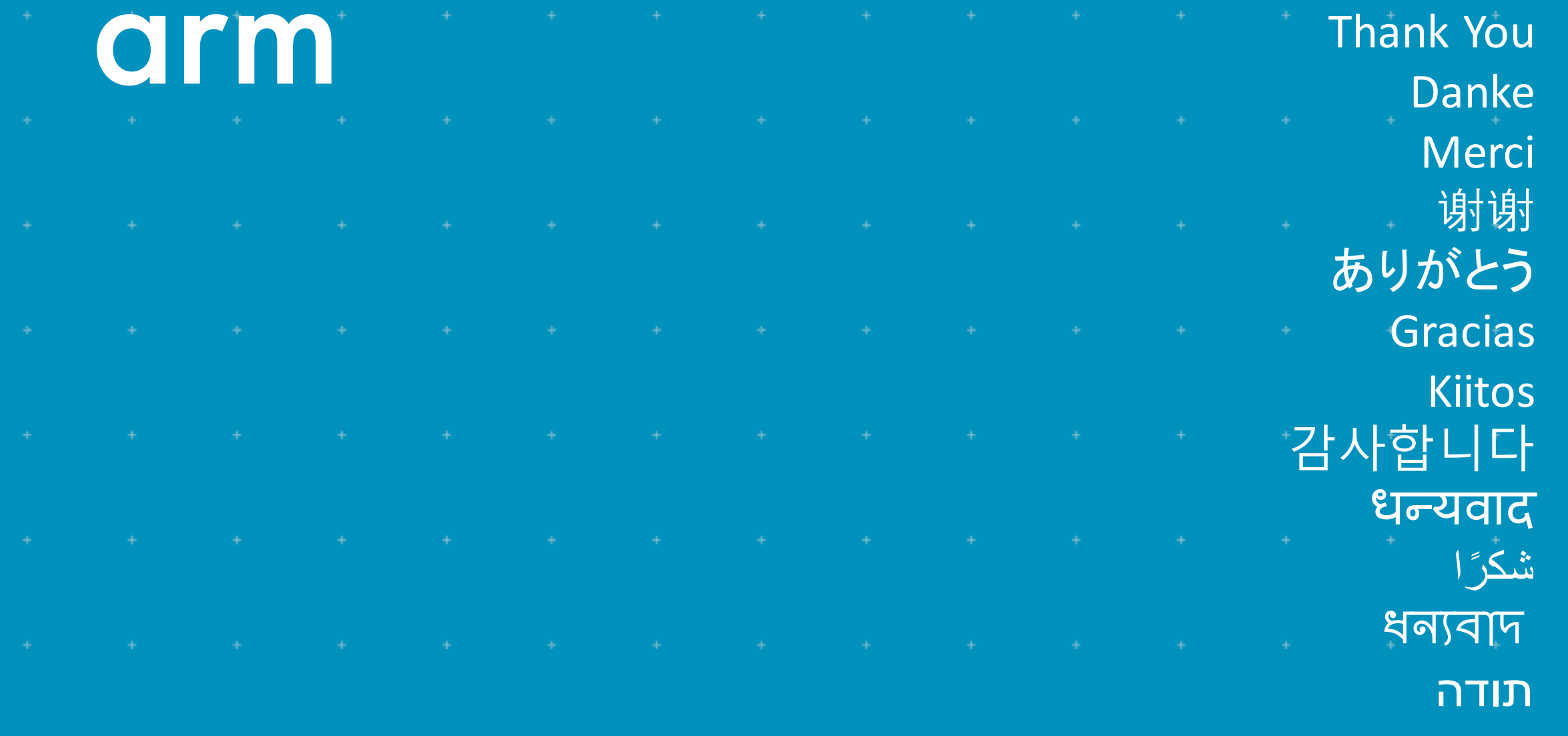

© 2020 Arm Limited (or its affiliates)

### arm The Arm trademarks featured in this presentation are registered trademarks or trademarks of Arm Limited (or its subsidiaries) in the US and/or elsewhere. All rights reserved. All other marks featured may be trademarks of their respective owners.

www.arm.com/company/policies/trademarks

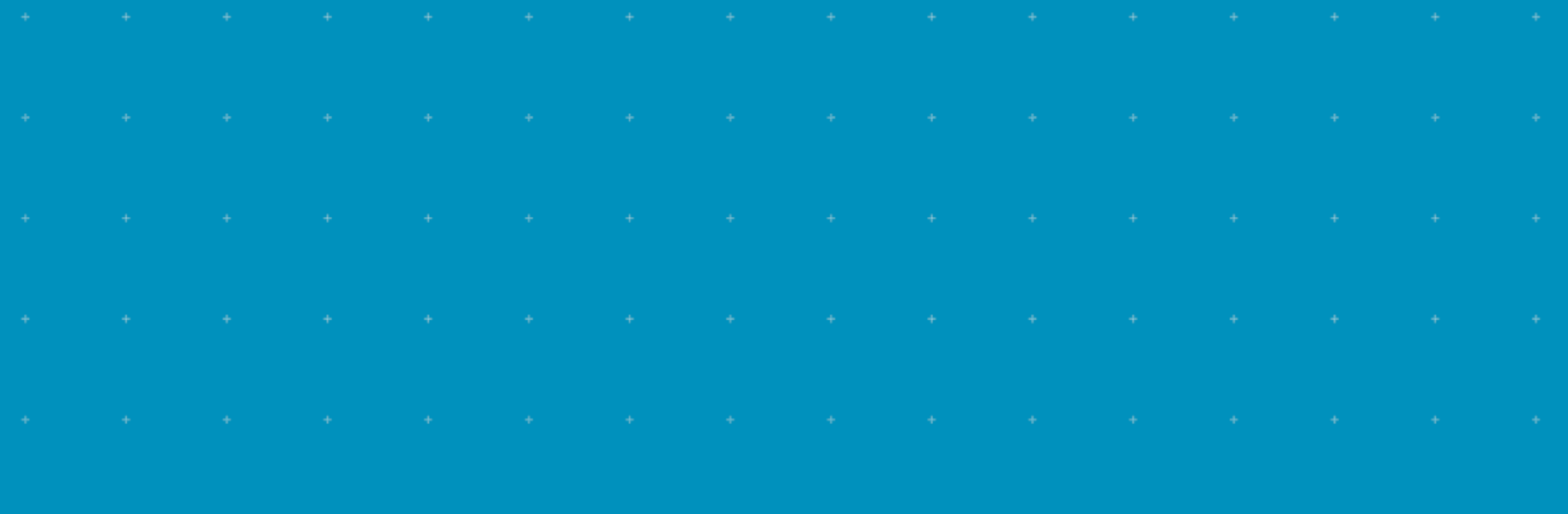

© 2020 Arm Limited (or its affiliates)